# Základy algoritmizace 9. Vyhledávání a řazení 3

doc. Ing. Jiří Vokřínek, Ph.D. Katedra počítačů Fakulta elektrotechnická České vysoké učení technické v Praze

### Základy algoritmizace

**Dnes:** 

- **Strom vs. graf**
- **Reprezentace grafu**
- Cesta v grafu
- **Stavové grafy**

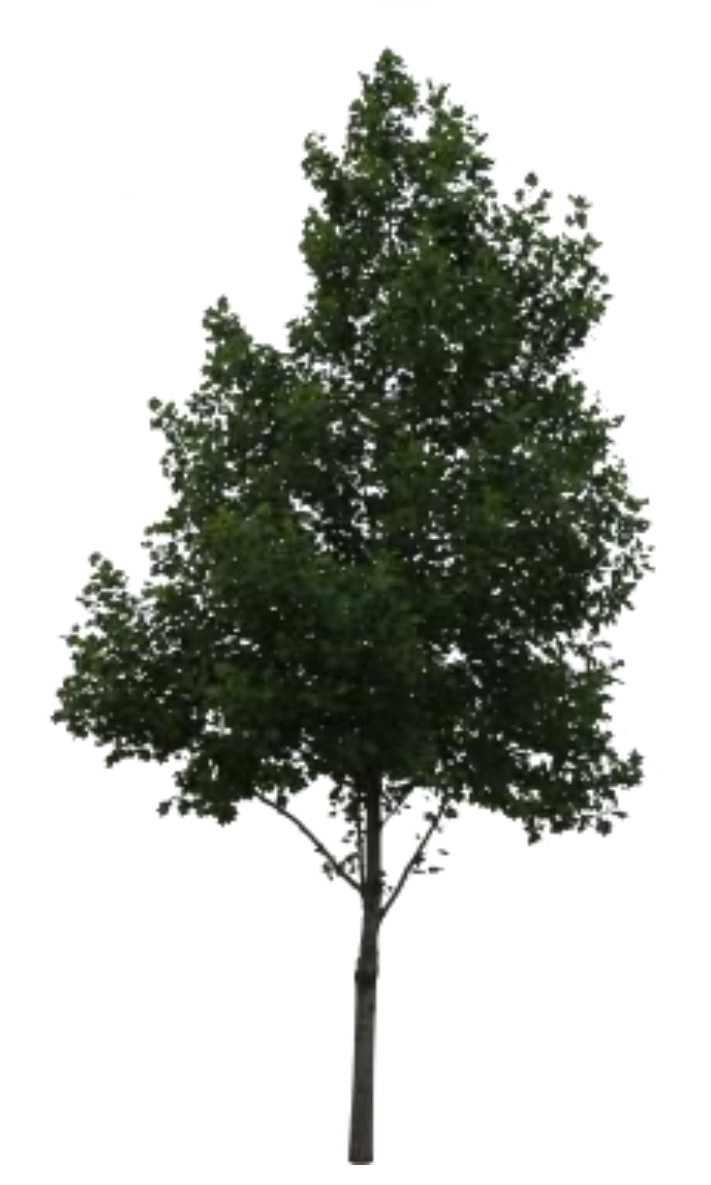

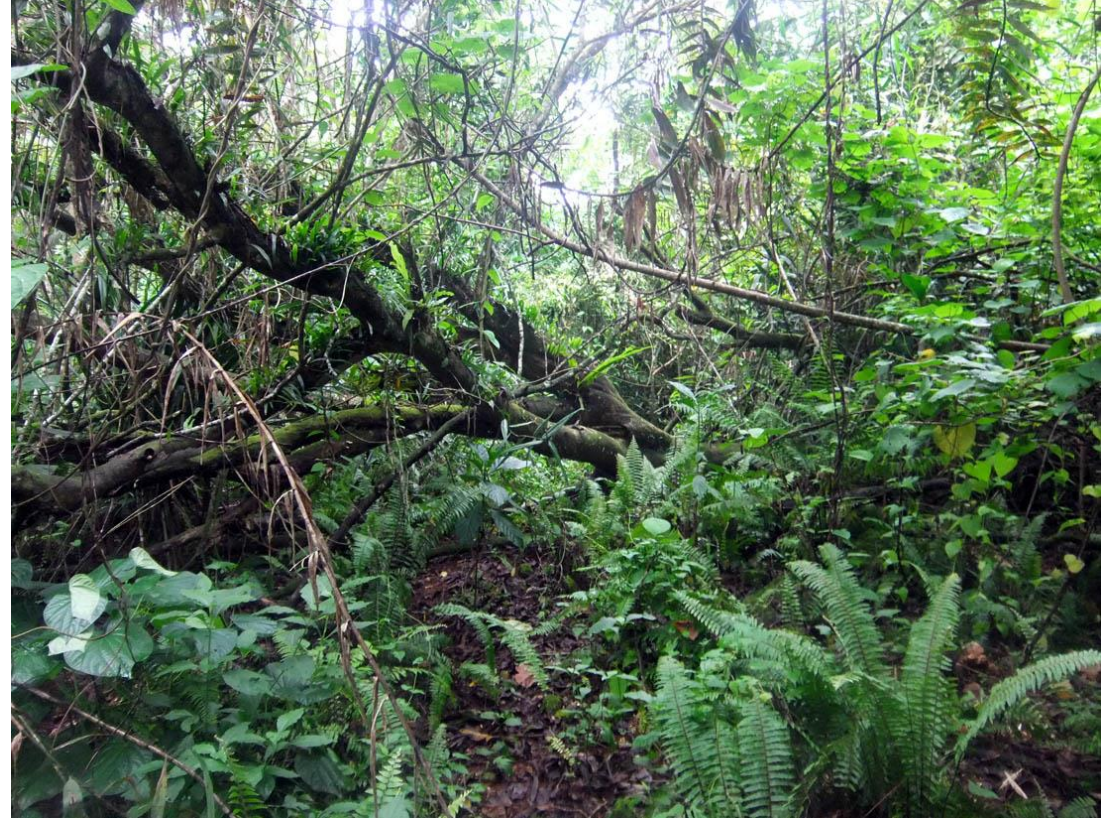

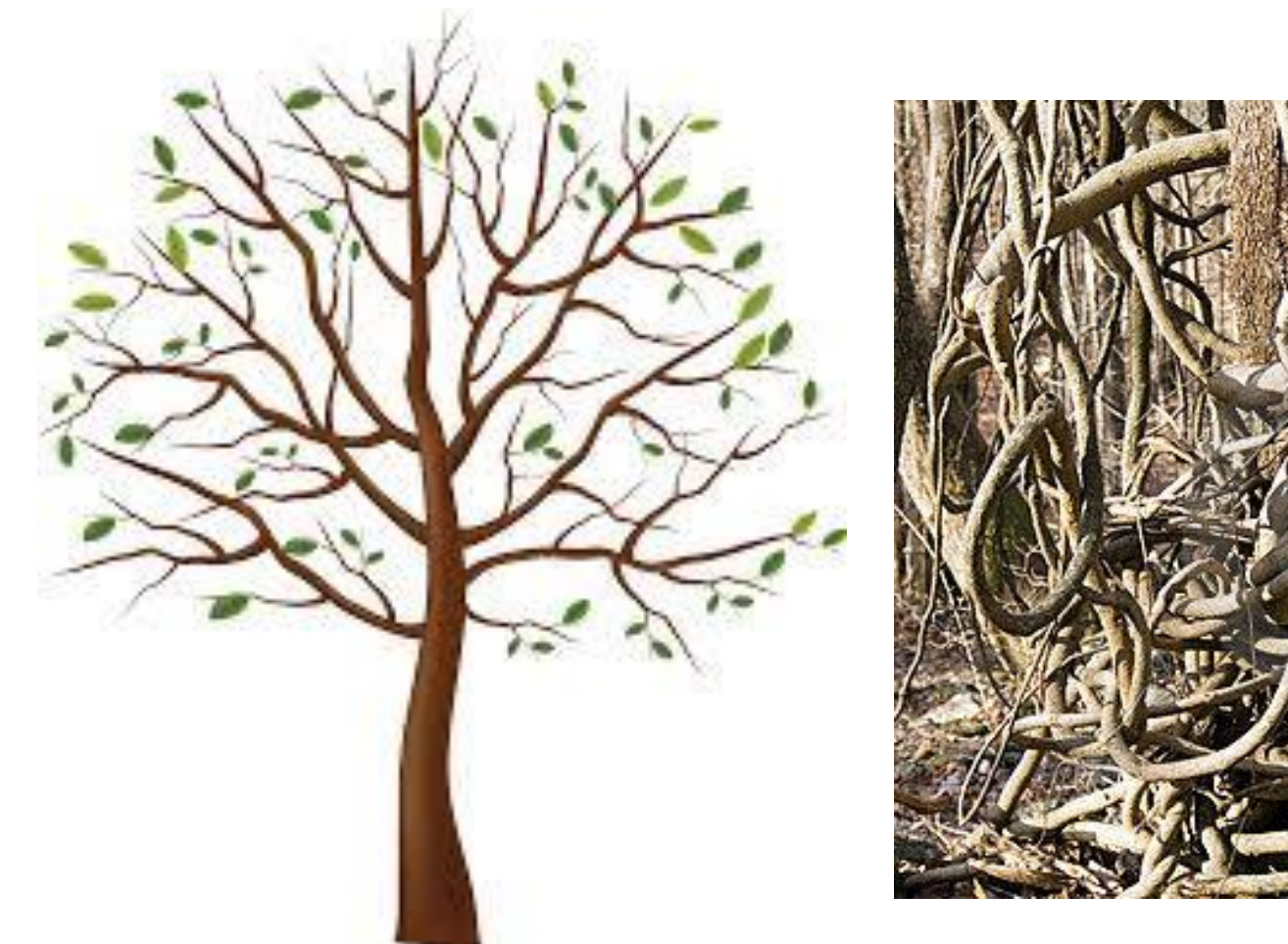

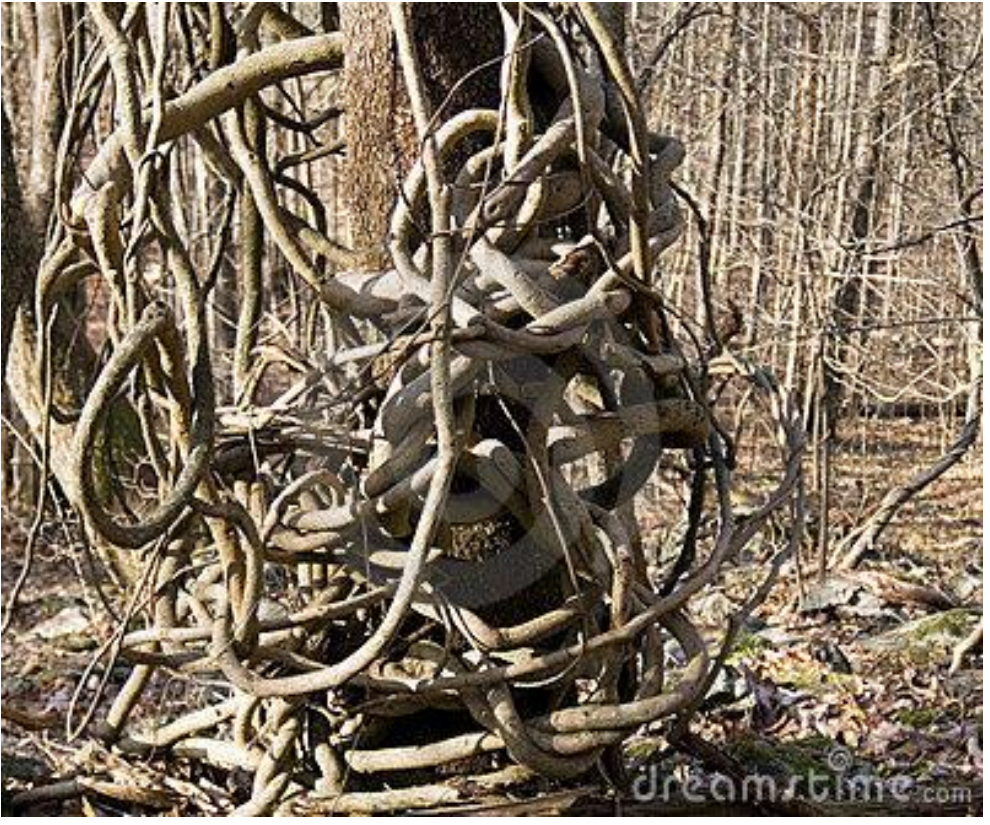

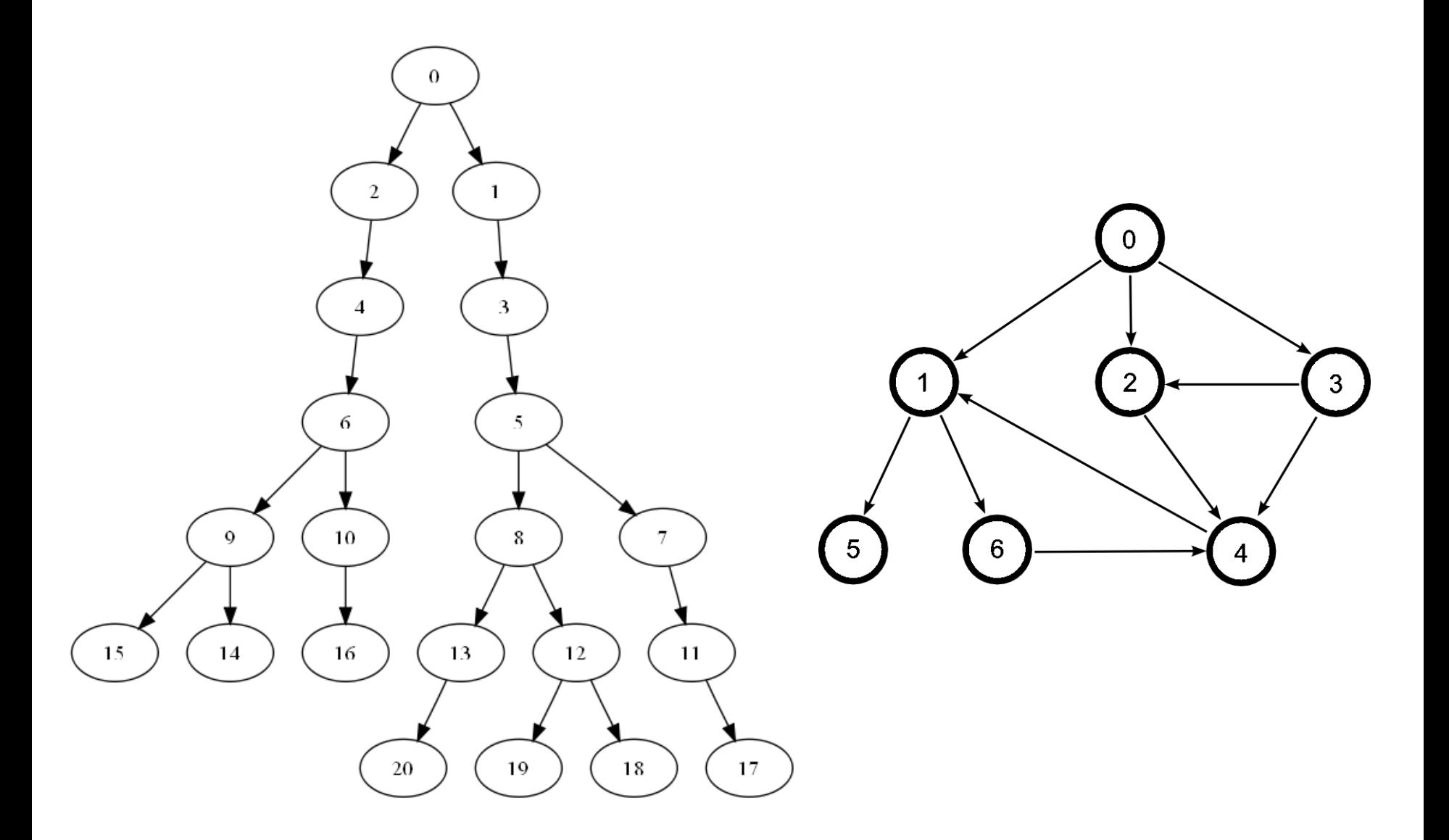

#### **Strom**

- Má kořen (root)
- Každý uzel má několik následníků (binární = 2)
- **List nemá žádné následníky**
- Nejsou v něm cykly
- Speciální třída grafů

#### Graf

- Má vrcholy V a hrany E
- Každá hrana propojuje dva vrcholy
- Každý vrchol může být propojen s libovolným množstvím vrcholů
- Mohou být souvislé, orientované, řídké, úplné, …

#### Graf

- Graf je dvojice *G = <V, E>*, kde
	- *V* je neprázdná množina vrcholů (uzlů, vertices, nodes)
	- **F**  $\subseteq$  *VxV* je množina uspořádaných dvojic vrcholů hran (edges) *U orientované hrany záleží na pořadí*

#### ■ Cesta v grafu

 Taková posloupnost vrcholů, že mezi každými dvěma po sobě jdoucími je hrana

*Tj. sled*

Neopakují se v ní hrany

*Tj. tah*

**Neopakují se v ní vrcholy** 

#### Nejkratší cesta

Taková cesta, kde je počet hran (součet ohodnocení) minimální

- Graf je abstraktní datový typ
- Reprezentujeme ho
	- **Maticí sousednosti**
	- **Maticí incidence**
	- Seznamem sousedů
- **Operace** 
	- addVertex(x), removeVertex(x) přidá/odebere vrchol
	- addEdge(x, y), removeEdge(x, y) přidá/odebere hranu
	- adjacent(x, y) test na sousednost vrcholů
	- neighbors(x) vrací seznam sousedních vrcholů
	- getVertexValue(x), setVertexValue(x, v) hodnota vrcholu
	- getEdgeValue(x, y), setEdgeValue(x, y, v) hodnota hrany

#### **• Matice sousednosti**

- **Dvourozměrné pole**
- Řádky reprezentují "zdrojové" uzly hran
- **Sloupce reprezentují "cílové" uzly hran**
- **Může uchovávat cenu hrany**
- Další data je třeba uložit jinak
- Vhodná pro "husté" grafy

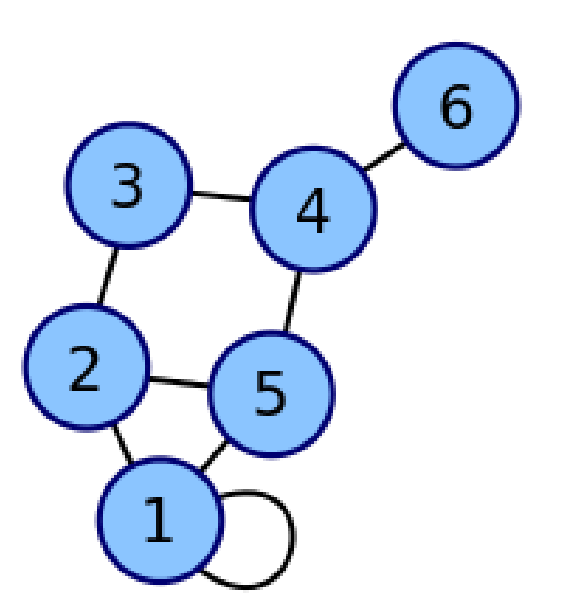

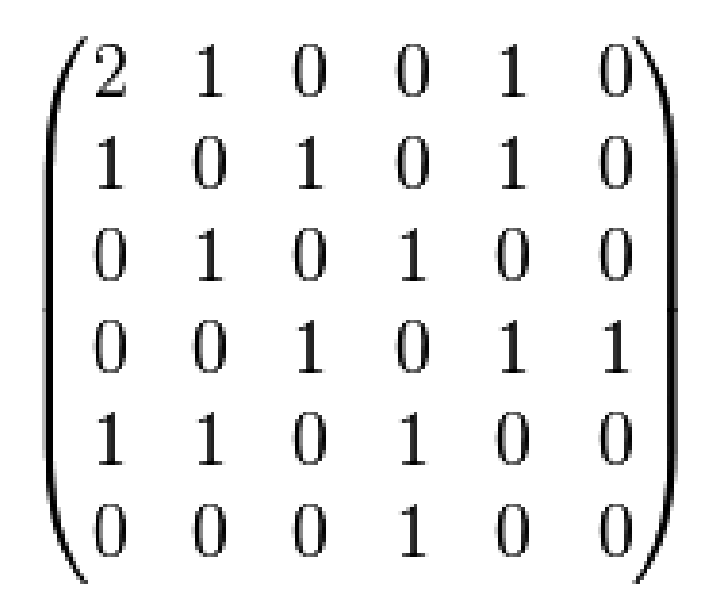

- **Matice incidence** 
	- **Dvourozměrné pole typu Boolean**
	- Řádky reprezentují vrcholy
	- Sloupce reprezentují hrany
	- Položky udávají zdali je daný vrchol součástí dané hrany

*Vždy pouze dvě položky v jednom sloupci*

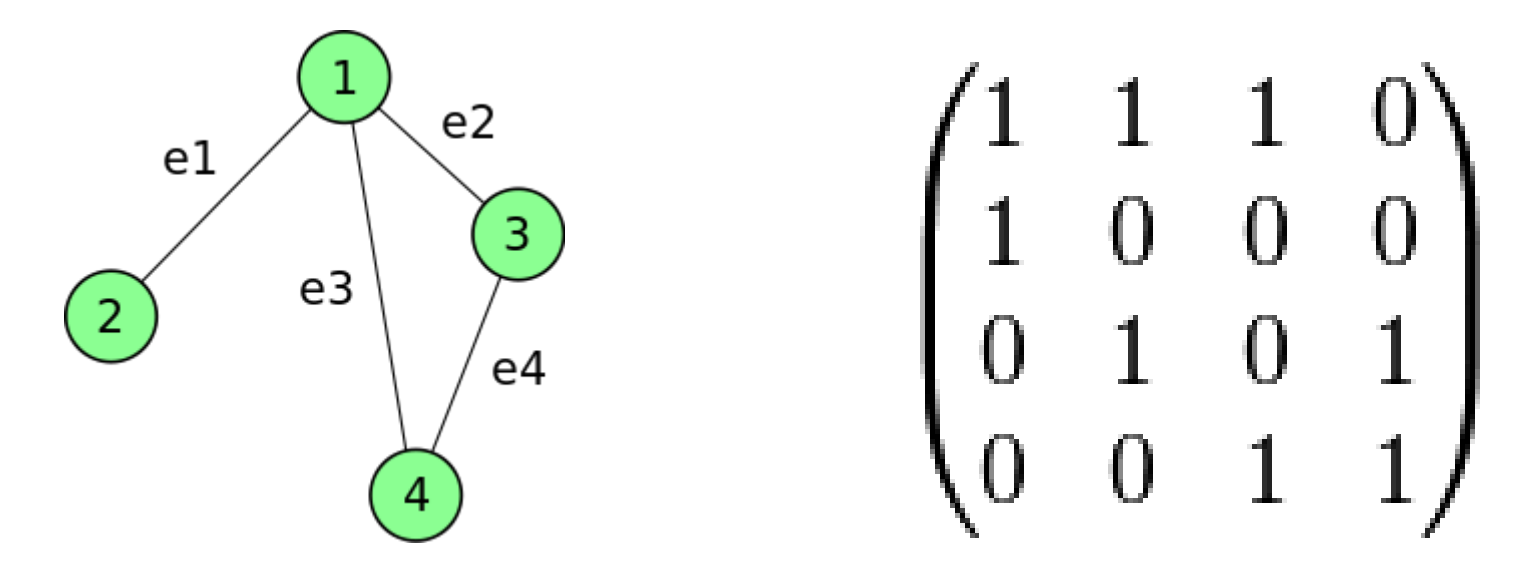

#### Seznam sousedů

- Vrcholy jsou uloženy jako objekty
- Umožňuje ukládat u vrcholů další data
- Každý vrchol uchovává seznam sousedních vrcholů
- Místo seznamu sousedů lze uchovávat seznam hran
	- Hrana je pak objektem uchovávajícím odkazy na uzly, které propojuje
	- **Hrana může obsahovat další data, např. cenu**
- **Lze jednoduše implementovat pomocí Dictionary**
- Vhodné pro dynamické "spojové" struktury
- Výhodné pro řídké grafy

Seznam sousedů – Dictionary

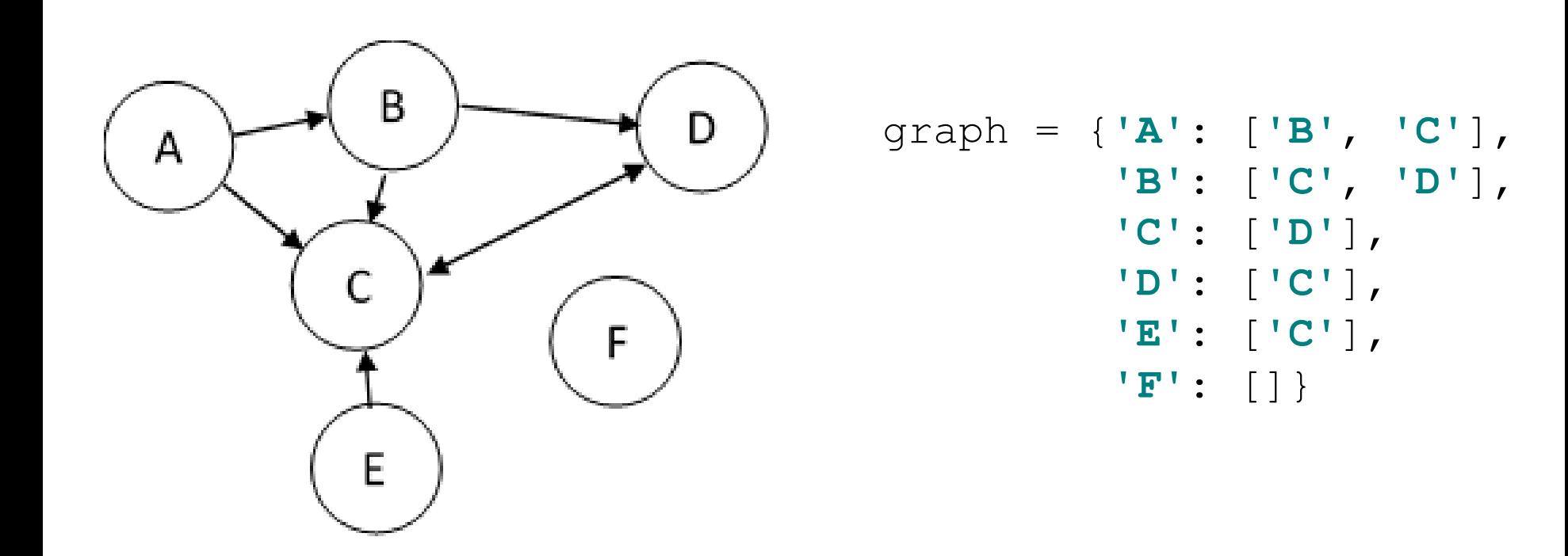

#### Porovnání náročnosti operací

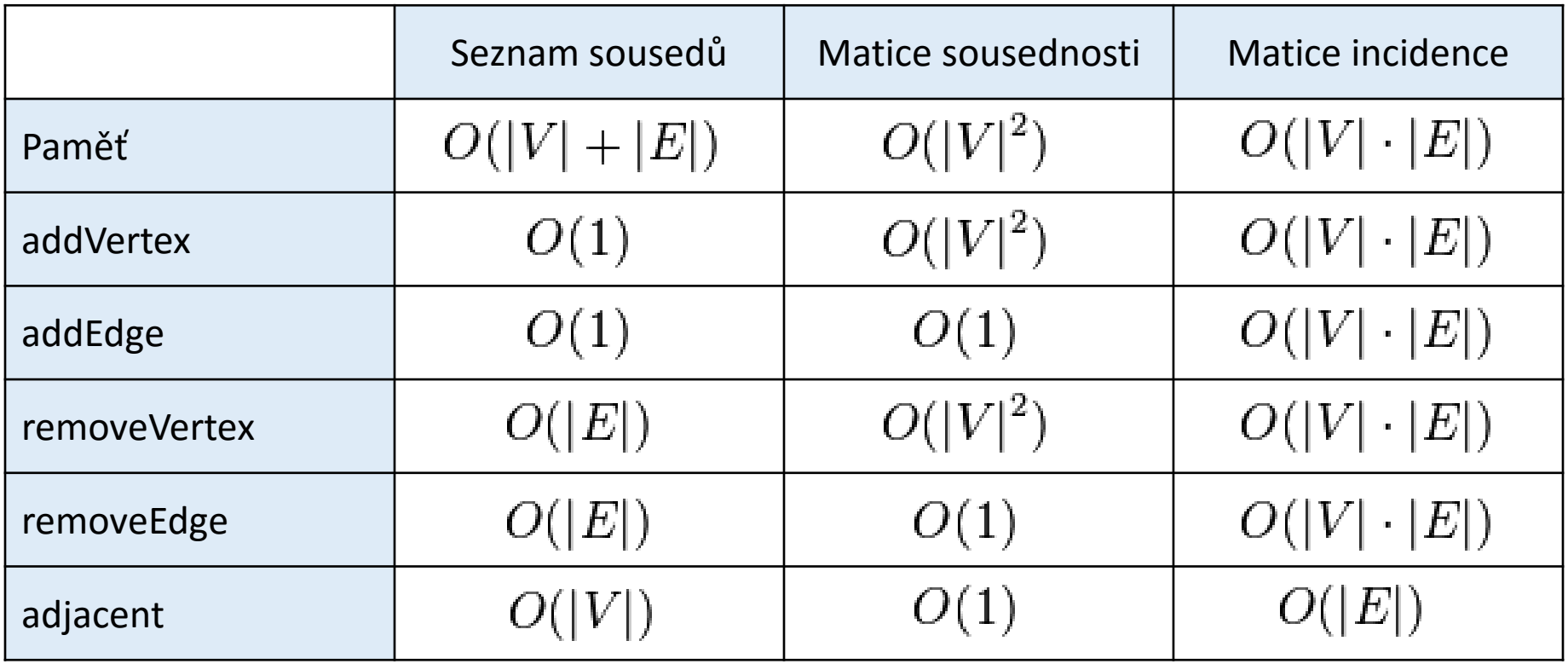

- Cesta posloupnost vrcholů propojených hranami z bodu *x* do bodu *y*
- Př. najdi cestu z bodu A do bodu C

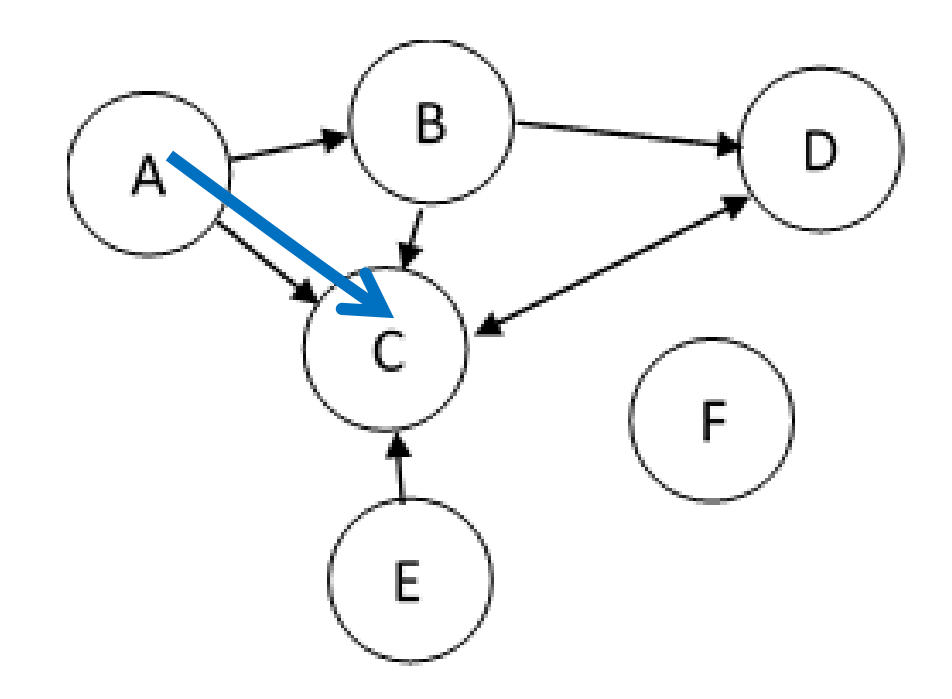

- Cesta posloupnost vrcholů propojených hranami z bodu *x* do bodu *y*
- Př. najdi cestu z bodu A do bodu C

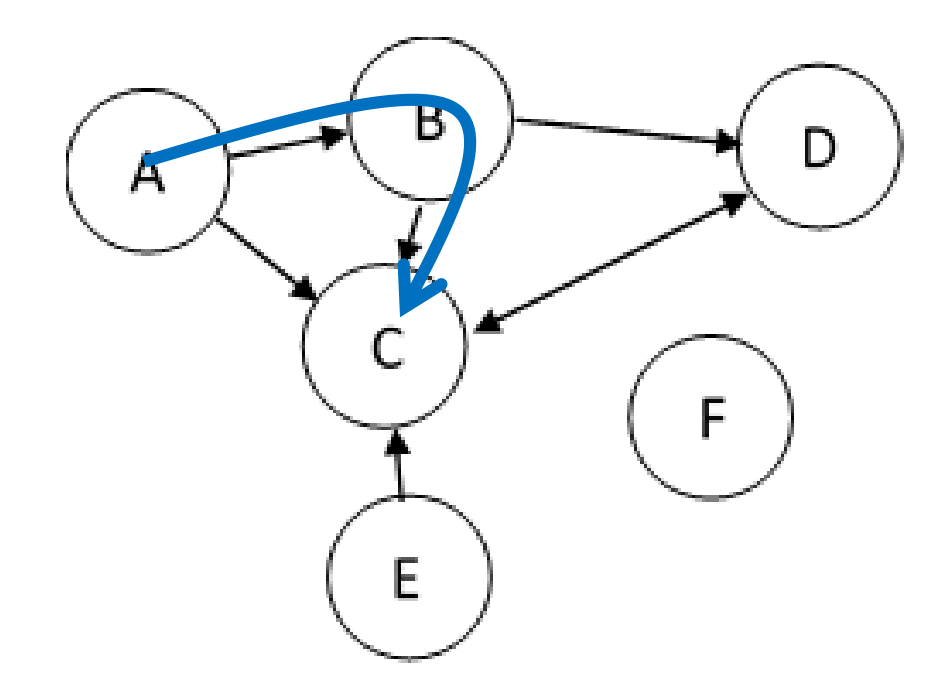

- Cesta posloupnost vrcholů propojených hranami z bodu *x* do bodu *y*
- Př. najdi cestu z bodu A do bodu C

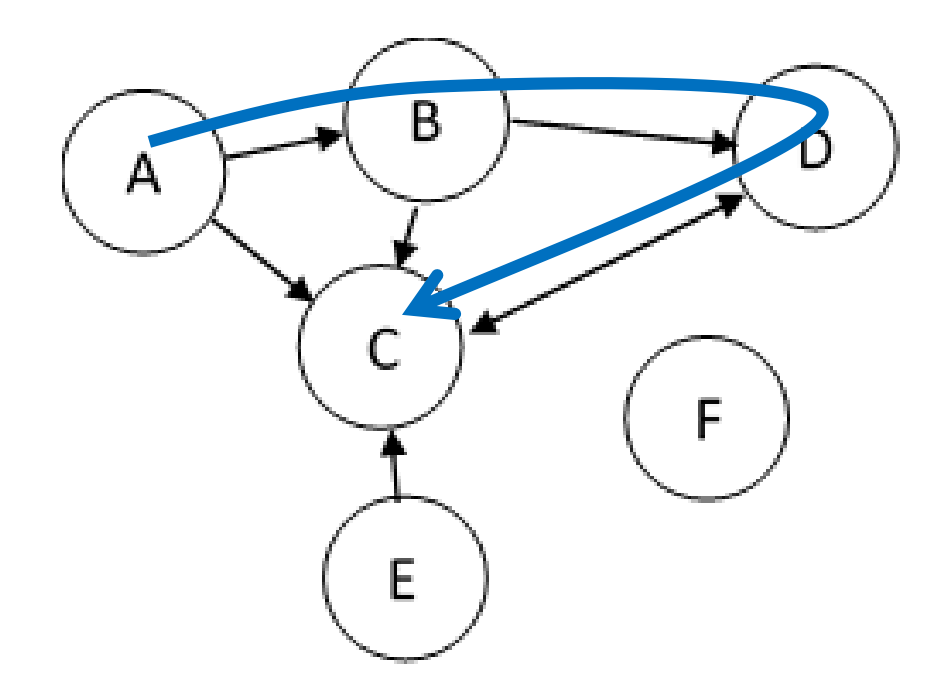

■ Příklad řešení – rekurzivní algoritmus

- hledejCestu(start, end)
- $\blacksquare$  Pokud start == end cesta je [start]
- Pokud nevede žádná hrana ze startu, cesta není
- Pro všechny hrany ze startu do *x* zkus hledejCestu(*x*, end)

```
Jiří Vokřínek, 2016 B6B36ZAL II. Přednáška 9 17 17 studentské procesa 17 studentské procesa 9 17 17 studentské
        def findPath(graph, start, end):
             path = [start]
             if start == end:return path
             if not start in graph.keys():
                  return None
             for node in graph[start]:
                  newpath = findPath(graph, node, end)if newpath:
                      path.extend(newpath)
                       return path
             return None
```

```
graph = {'A': ['B', 'C'], 'B': ['C', 'D'], 'C': ['D'],
         'D': ['C'], 'E': ['C'], 'F': []}
```
#### **def** findPath(graph, start, end):  $path = [start]$  $if start == end:$ **return** path **if not** start **in** graph.keys(): **return None for** node **in** graph[start]:  $newpath = findPath(qraph, node, end)$ **if** newpath: path.extend(newpath) **return** path

**return None**

```
print(findPath(graph,'A'
,
```
**'C'**)) ['A', 'B', 'C']

print(findPath(graph,**'A'** , **'E'**))

RecursionError: maximum recursion depth exceeded in comparison

#### Graf

- Graf je dvojice *G = <V, E>*, kde
	- *V* je neprázdná množina vrcholů (uzlů, vertices, nodes)
	- **F**  $\subseteq$  *VxV* je množina uspořádaných dvojic vrcholů hran (edges) *U orientované hrany záleží na pořadí*
- Cesta v grafu
	- Taková posloupnost vrcholů, že mezi každými dvěma po sobě jdoucími je hrana

*Tj. sled*

Neopakují se v ní hrany

*Tj. tah*

- **Neopakují se v ní vrcholy**
- Nejkratší cesta
	- Taková cesta, kde je počet hran (součet ohodnocení) minimální

■ test na cyklus – přítomnost vrcholu v předešlé cestě

```
graph = {'A': ['B', 'C'], 'B': ['C', 'D'], 'C': ['D'],
         'D': ['C'], 'E': ['C'], 'F': []}
def findPath(graph, start, end, path=[]):
    path = path + [start]if start == end:return path
    if not start in graph.keys():
        return None
    for node in graph[start]:
        if node not in path:
            newpath = findPath(graph, node, end, path)if newpath: return newpath
    return None
                                                  ['A', 'B', 'C']
print(findPath(graph,'A'
, 
'C'))
```
print(findPath(graph,**'A'** , **'E'**))

None

### Vyhledávání v grafu

- Předchozí algoritmus je také znám jako prohledávání do **hloubky** (DFS, depth first search)
- Příklad iterativní verze vyhledávání (zásobník)

```
def dfs(graph, start, searchFor):
    visited, stack = [], [start]while stack:
        vertex = stack.pop()if vertex == searchFor:
            return vertex
        if vertex not in visited:
            visited.append(vertex)
            stack.extend(graph[vertex])
    return None
```
### Vyhledávání v grafu

#### **Prohledávání do šířky (BFS, breadth first search) Podobné DFS – fronta místo zásobníku**

```
def bfs(graph, start, searchFor):
    visited, stack = [], [start]while stack:
        vertex = stack.pop(1)if vertex == searchFor:
            return vertex
        if vertex not in visited:
            visited.append(vertex)
            stack.extend(graph[vertex])
    return None
```
### Vyhledávání v grafu ■ BFS vs DFS

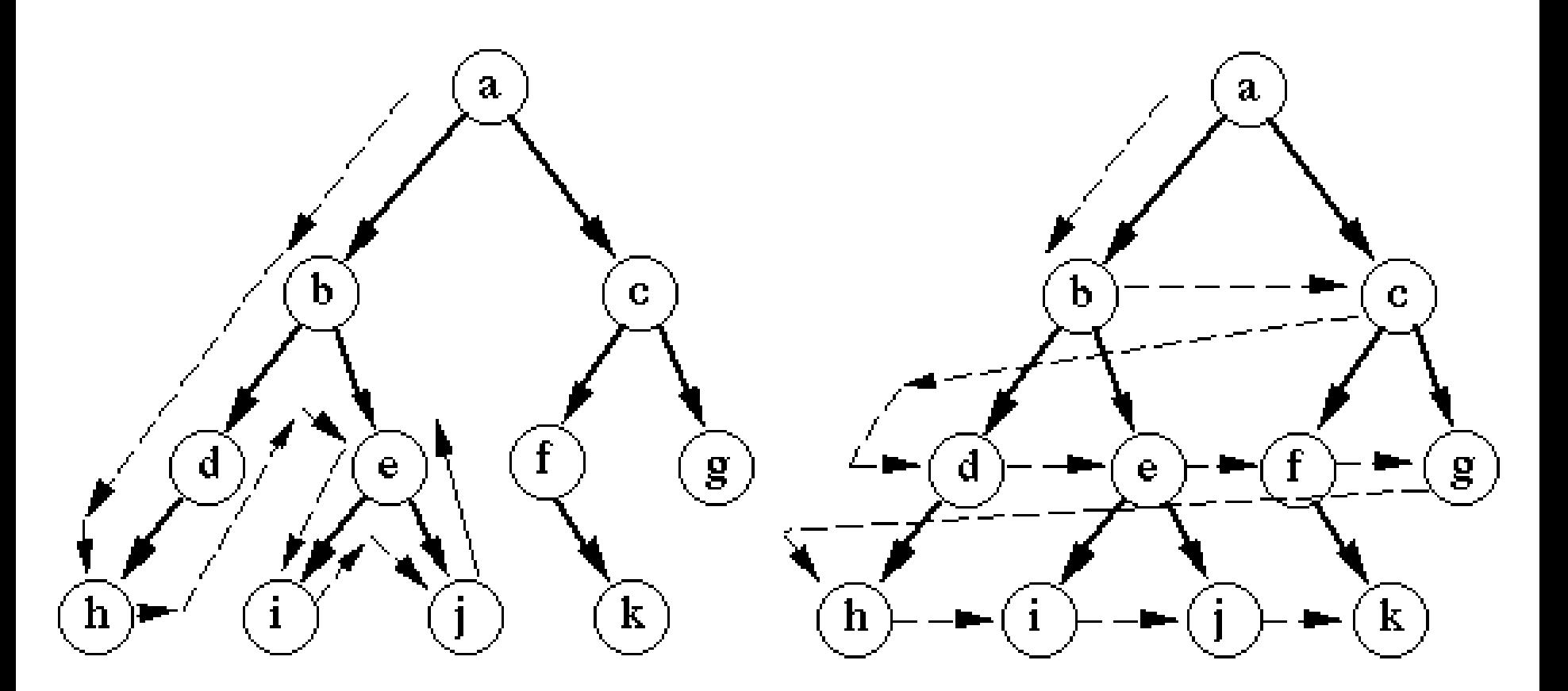

#### Depth-first search

**Breadth-first search** 

### Vyhledávání v grafu

#### **BFS**

- Určeno pro hledání nejkratších cest, směrování v sítích, atp.
- Úplný algoritmus (complete) nalezne cíl, pokud do něj existuje cesta

#### DFS

- Hledání komponent grafu, topologické třídění, testování planárnosti
- Má problémy s ukončením (zejména na velkých nebo nekonečných grafech)
- Často se používá ve verzi iterativního prohlubování

- Příklad dokážete modifikovat algoritmus ze slide 20 tak, aby našel všechny cesty?
- Př. najdi cestu z bodu A do bodu C

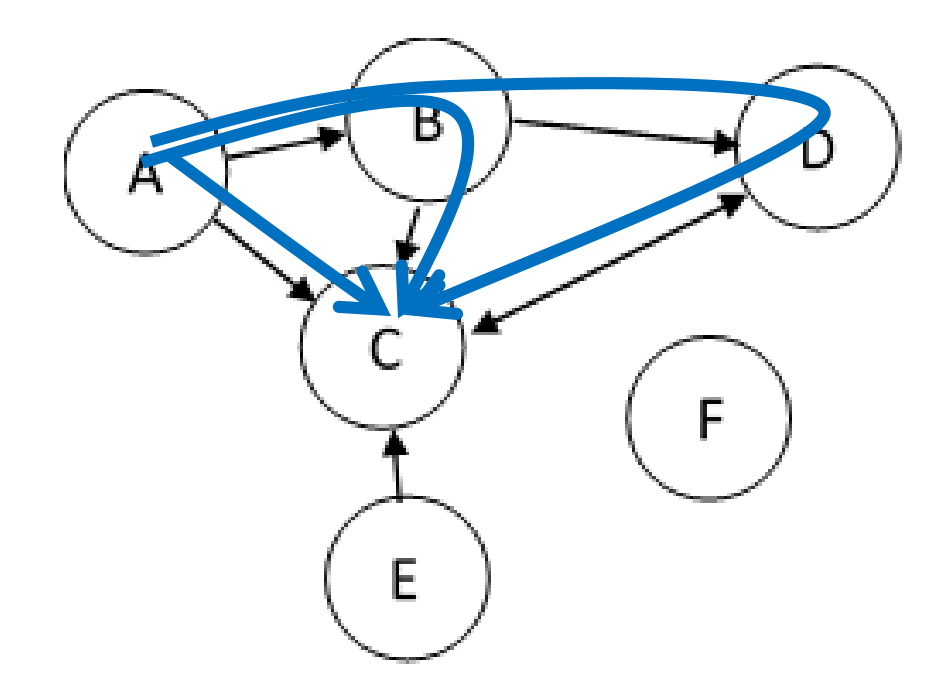

 Příklad – dokážete modifikovat algoritmus ze slide 20 tak, aby našel všechny cesty?

```
def findPath(graph, start, end, path=[]):
    path = path + [start]if start == end:
        return path
    if not start in graph.keys():
        return None
    for node in graph[start]:
        if node not in path:
            newpath = findPath(graph, node, end, path)
            if newpath: return newpath
    return None
```
 Příklad – dokážete modifikovat algoritmus ze slide 20 tak, aby našel všechny cesty?

```
def findAllPaths(graph, start, end, path=[]):
    path = path + [start]if start == end:
        return [path]
    if not start in graph.keys():
        return []
    paths = []for node in graph[start]:
        if node not in path:
            newpaths = findAllPaths(graph, node, end, path)
            for newpath in newpaths:
                paths.append(newpath)
    return paths
```
[['A', 'B', 'C'], ['A', 'B', 'D', 'C'], ['A', 'C']]

 Příklad – dokážete modifikovat algoritmus ze slide 20 tak, aby našel nejkratší cestu?

```
def findPath(graph, start, end, path=[]):
    path = path + [start]if start == end:return path
    if not start in graph.keys():
        return None
    for node in graph[start]:
        if node not in path:
            newpath = findPath(graph, node, end, path)
            if newpath: return newpath
    return None
```
 Příklad – dokážete modifikovat algoritmus ze slide 20 tak, aby našel nejkratší cestu?

```
def findShortestPath(graph, start, end, path=[]):
    path = path + [start]if start == end:return path
    if not start in graph.keys():
        return None
    shortest = None
    for node in graph[start]:
        if node not in path:
            newpath = findShortestPath(graph, node, end, path)
            if newpath:
                if not shortest or len(newpath) < len(shortest):
                     shortest = newpath
    return shortest
```
['A', 'C']

### Hledání nejkratších cest

#### Předchozí algoritmus není příliš efektivní

*Proč?*

 Prohledává všechny cesty (do hloubky) a vybírá nejkratší *Lze to lépe?*

Příklad – hledání nejkratší cesty mezi městy

- Graf reprezentujeme hranami mezi městy a jejich vzdáleností
- Pro každý prohledávaný uzel si ukládáme město, vzdálenost od startu a cestu do něj
- BFS s cenou cest prioritní fronta
	- Vždy vyjmeme "nejlevnější" město a pokud to není cíl, prohledáme ho
	- Pro prohledané město vkládáme do fronty všechny jeho možné "následníky"
	- Pokud je fronta prázdná, končíme neúspěchem

```
class SearchNode:
   def init (self, vertex, cost, path):
       self.cost = costself.path = pathself.vertex = vertex
```
**class** CityGraph: **def** \_\_init\_\_(self):  $self. edges = \{\}$ 

 $self.distances = \{\}$ 

Jiří Vokřínek, 3015.<br>Jiří Vokřínek, 2015 - Brednáška Self.distance<br>
31 **def** addEdge(self, fromNode, toNode, distance): **if** fromNode **not in** self.edges.keys(): self.edges[fromNode] = [] **if** toNode **not in** self.edges.keys(): self.edges[toNode] = [] self.edges[fromNode].append(toNode) self.edges[toNode].append(fromNode) self.distances[(fromNode, toNode)] = distance

```
graph = CityGraph()
graph.addEdge('A', 'B', 10)
graph.addEdge('A', 'C', 20)
graph.addEdge('B', 'D', 15)
graph.addEdge('C', 'D', 30)
graph.addEdge('B', 'E', 50)
graph.addEdge('D', 'E', 30)
graph.addEdge('E', 'F', 5)
graph.addEdge('F', 'G', 2)
```

```
print(graph.edges)
print(graph.distances)
print(graph.findBFSbyCost('A', 'F'))
```
{'A': ['B', 'C'], 'F': ['E', 'G'], 'C': ['A', 'D'], 'G': ['F'], 'B': ['A', 'D', 'E'], 'E': ['B', 'D', 'F'], 'D': ['B', 'C', 'E']}

{('E', 'D'): 30, ('E', 'F'): 5, ('A', 'B'): 10, ('E', 'B'): 50, ('B', 'E'): 50, ('D', 'B'): 15, ('D', 'E'): 30, ('C', 'D'): 30, ('B', 'A'): 10, ('F', 'E'): 5, ('B', 'D'): 15, ('C', 'A'): 20, ('D', 'C'): 30, ('G', 'F'): 2, ('A', 'C'): 20, ('F', 'G'): 2}

(60, ['A', 'B', 'D', 'E', 'F'])

```
J_{\text{reco}} , J_{\text{reco}} and J_{\text{reco}} and J_{\text{reco}} and J_{\text{reco}} and J_{\text{reco}} and J_{\text{reco}} and J_{\text{reco}} and J_{\text{reco}} and J_{\text{reco}}def findBFSbyCost(self, start, end):
     queue = \lceil \rceilqueue.append(SearchNode(start,0,[start]))
     while queue:
          bestNode = None
          bestPrice = 0for sN in queue:
               if bestNode == None or bestPrice > sN.cost:
                    bestNode = sN
                    bestPrice = sN.cost
          queue.remove(bestNode)
          if bestNode.vertex == end:
               return bestNode.cost, bestNode.path
          for newNode in self.edges[bestNode.vertex]:
               if newNode in bestNode.path:
                    continue
               path = bestNode.path + [newNode]
               cost = bestNode.cost + \n\self.distances[(bestNode.vertex, newNode)]
               queue.append(SearchNode(newNode, cost, path))
```
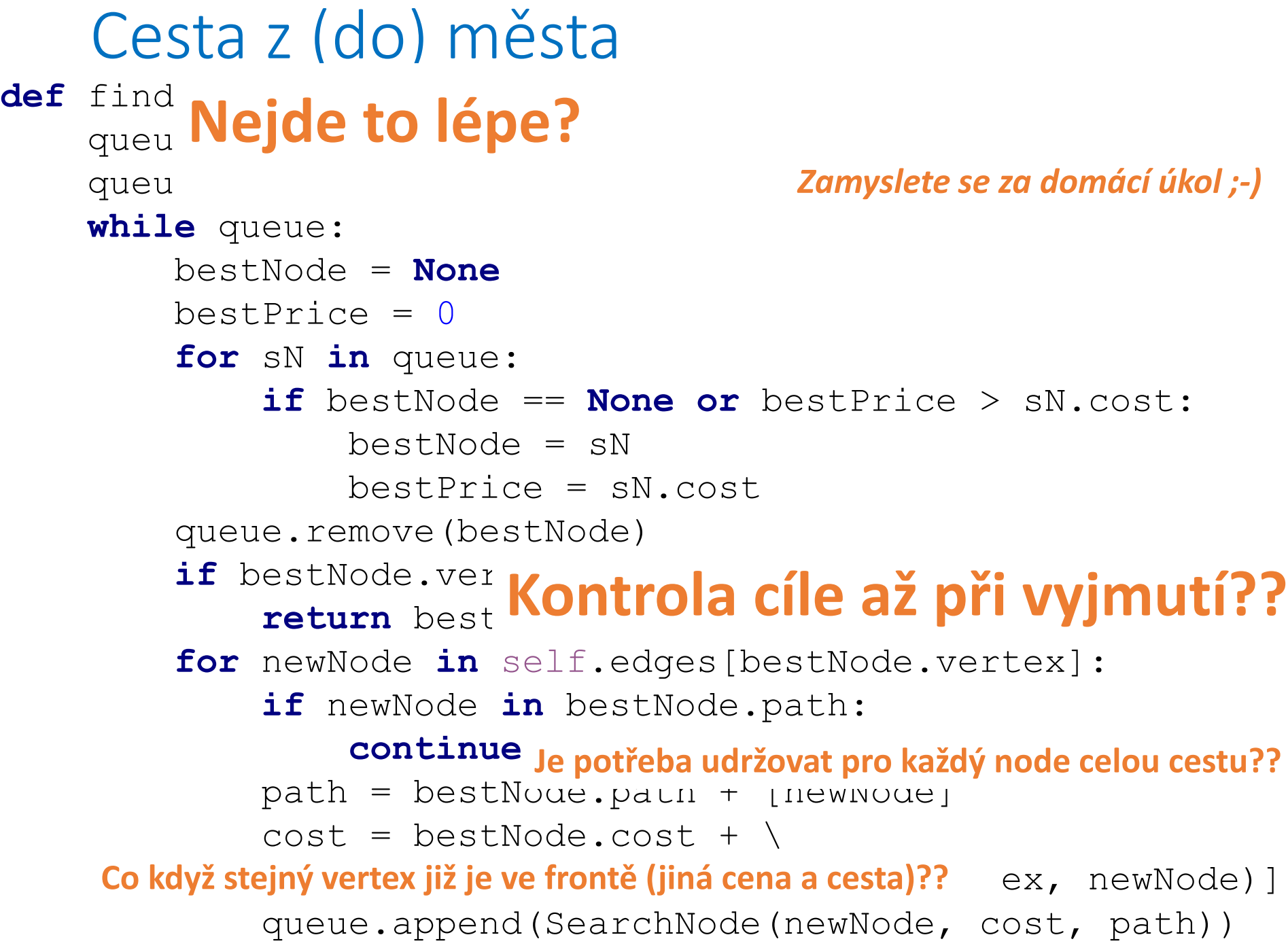

```
J_{\text{reco}} , J_{\text{reco}} and J_{\text{reco}} and J_{\text{reco}} and J_{\text{reco}} and J_{\text{reco}} and J_{\text{reco}} and J_{\text{reco}} and J_{\text{reco}}def findBFSbyCost(self, start, end):
      queue = []
      queue.append(SearchNode(start, 0, [start]))
      while queue:
            bestN<sub>'</sub>
            bestP.
            for s
                  i: Prioritni fronta Bl. cost:
                         best de la constantia de la constantia de la constantia de la constantia de la constantia de la constantia de<br>De la constantia de la constantia de la constantia de la constantia de la constantia de la constantia de la co
            queue.remove(bestNode)
            if bestNo Leone. it is not
                  <sup>estN</sup> Ukončující podmínka
            for newNode in self.edges[bestNode.vertex]:
                  if newNode in bestNode.path:
                         _{cc}^{cc}Zabránění cyklu
                  path - hootNode noth + [newNode]
                  cost Dozhalaní ná
                         Rozbalení následovníků
                  queue.append(SearchNode(newNode, cost, path))
                     Prioritní fronta
```
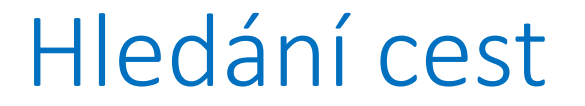

## **Prioritní fronta**

#### **Ukončující podmínka**

#### **Zabránění cyklu**

# **Rozbalení následovníků**

Jiří Vokřínek, 2016 B6B36ZAL - Přednáška 9 36

#### Hledání cest

Obecné hledání cesty v grafu

### **Prioritní fronta Ukončující podmínka Zabránění cyklu Rozbalení následovníků**

Existují i výkonnější algoritmy

*Typicky využívají trojúhelníkovou nerovnost*

- Vhodné i pro grafy, které nejsou explicitně zadány
- **Hledání řešení ve stavovém prostoru problému** 
	- **Techniky umělé inteligence**
	- Rozbalení následovníků odpovídá generování přípustných následujících stavů

#### Příklad stavového prostoru hry

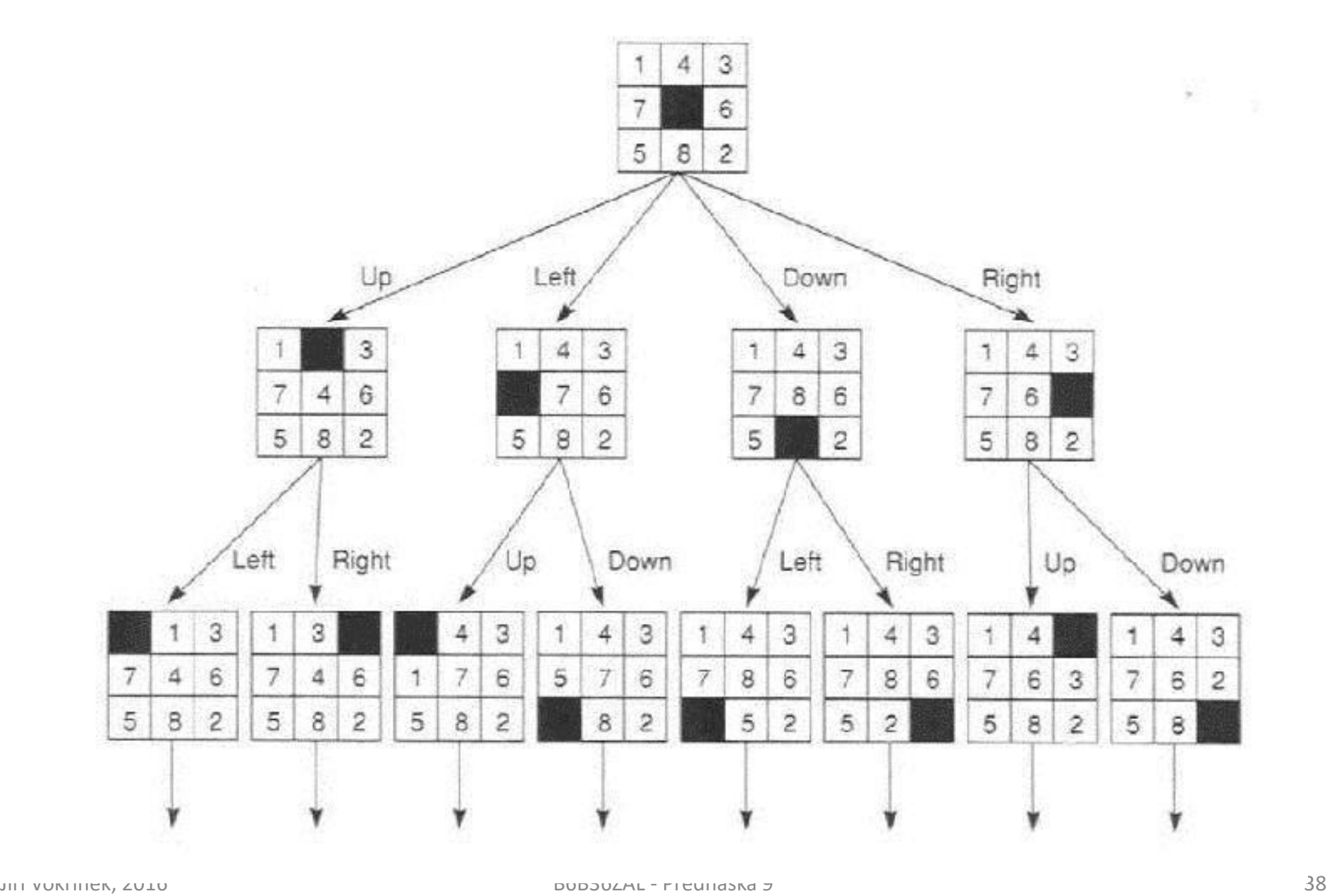

#### Příklad stavového prostoru hry

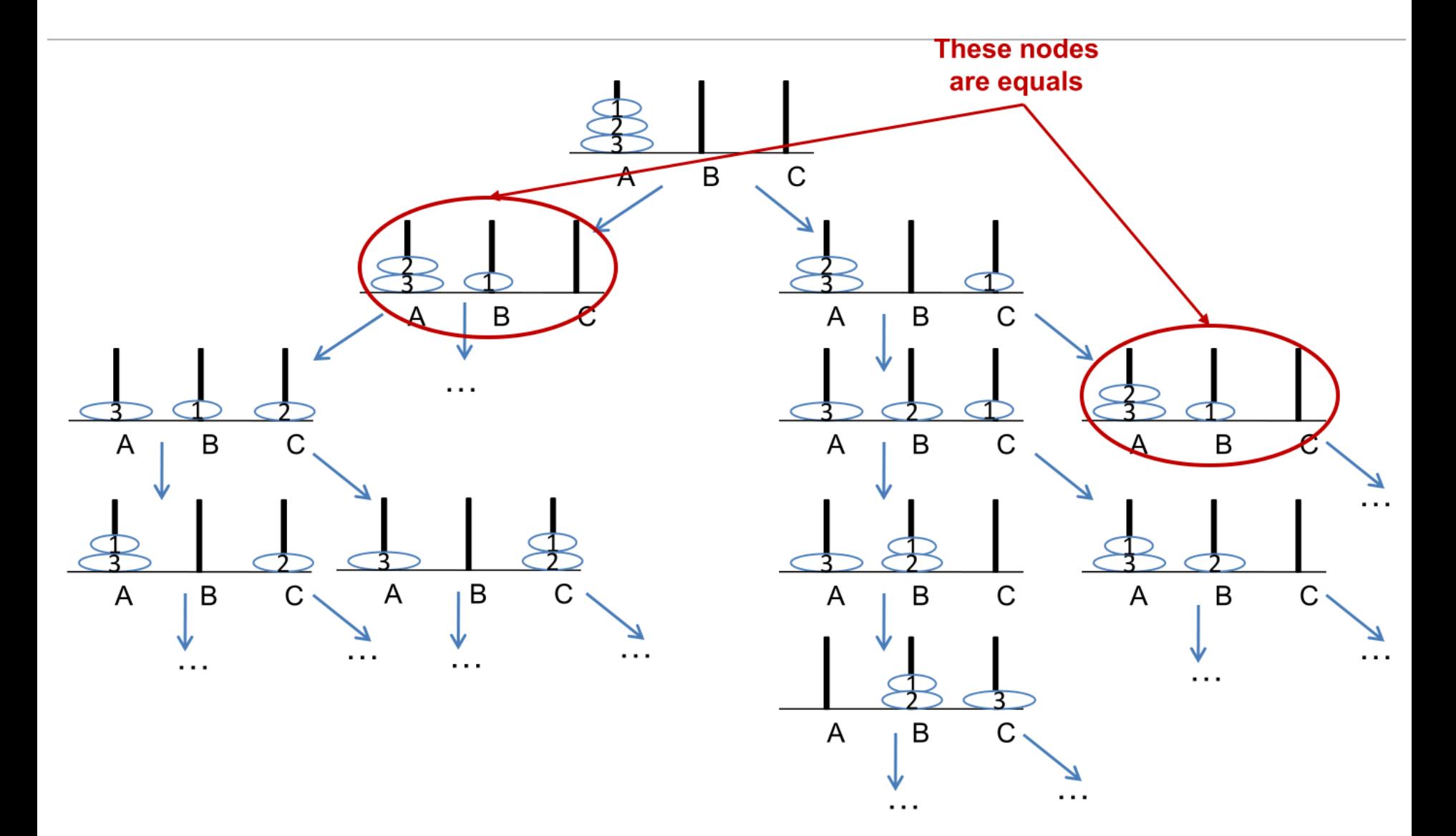

### Základy algoritmizace

**Dnes:** 

- Grafy reprezentace
- Vyhledávání v grafech
	- DFS a BFS
- Hledání (nejkratší) cesty
- Obecné prohledávání stavového prostoru

#### **Příště** složitost algoritmů a optimalizace kódu